## E

## **Main Screen**

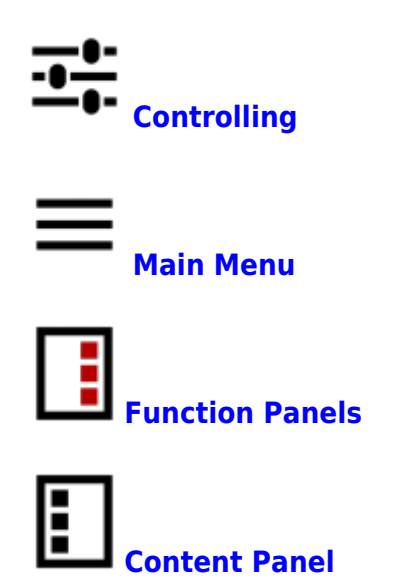

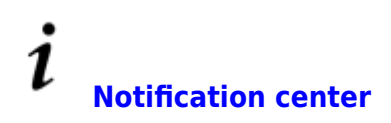

From: <https://docs.locusmap.eu/>- **Locus Map Classic - knowledge base**

Permanent link: **[https://docs.locusmap.eu/doku.php?id=manual:user\\_guide:mainscr&rev=1558621979](https://docs.locusmap.eu/doku.php?id=manual:user_guide:mainscr&rev=1558621979)**

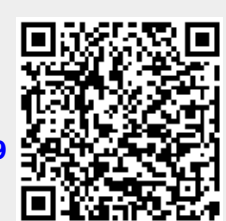

Last update: **2019/05/23 16:33**